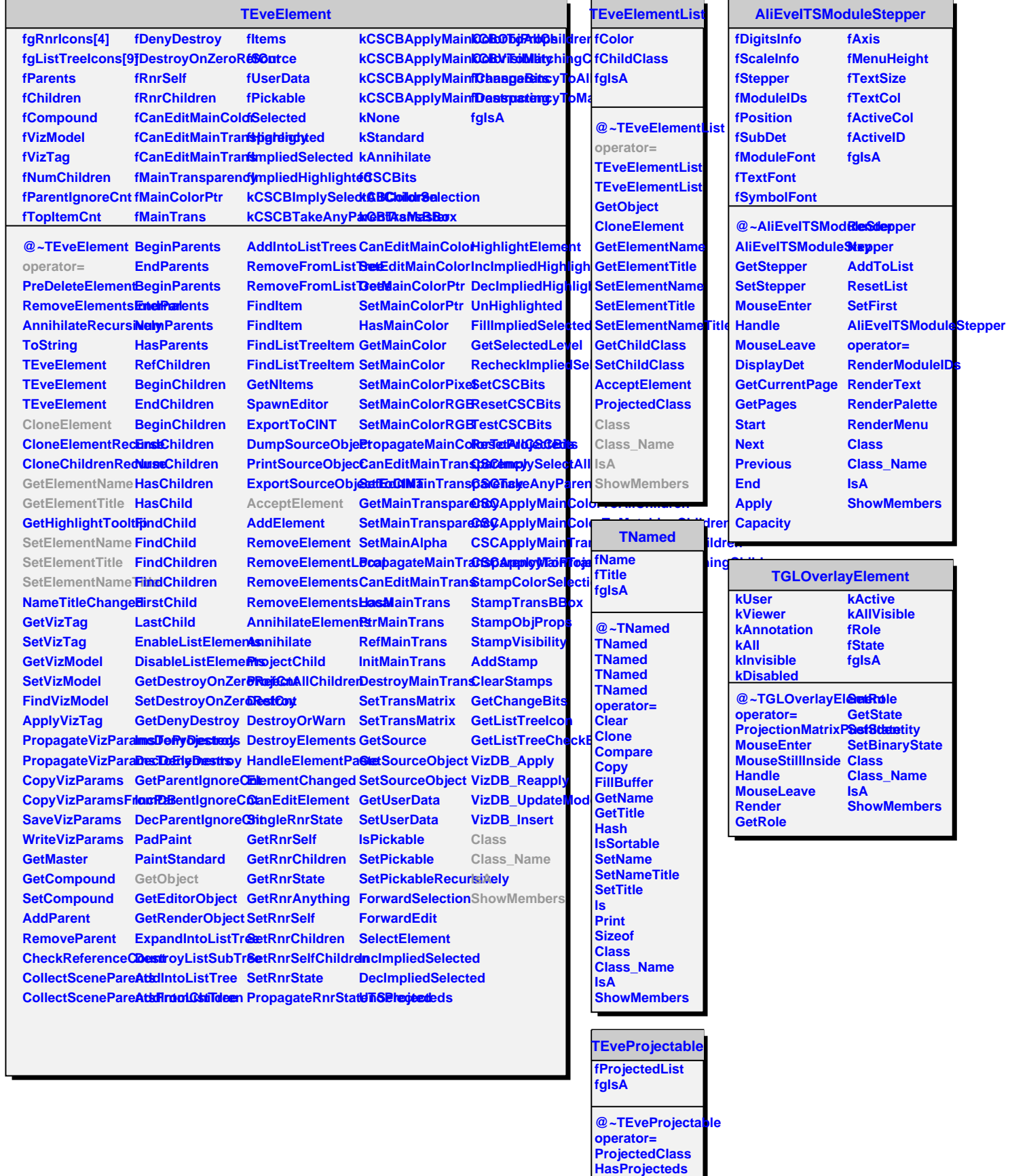

**BeginProjecteds**

-÷.